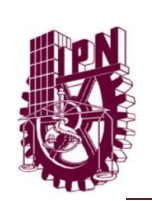

## **INSTITUTO POLITÉCNICO NACIONAL**

**ESCUELA SUPERIOR DE INGENIERÍA Y ARQUITECTURA UNIDAD ZACATENCO**

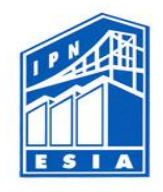

**LABORATORIO DE ESTRUCTURAS T. M.**

# **"Ingeniería Civil"**

## **Estructuras Isostáticas: Práctica 2**

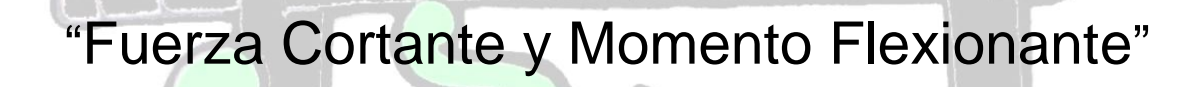

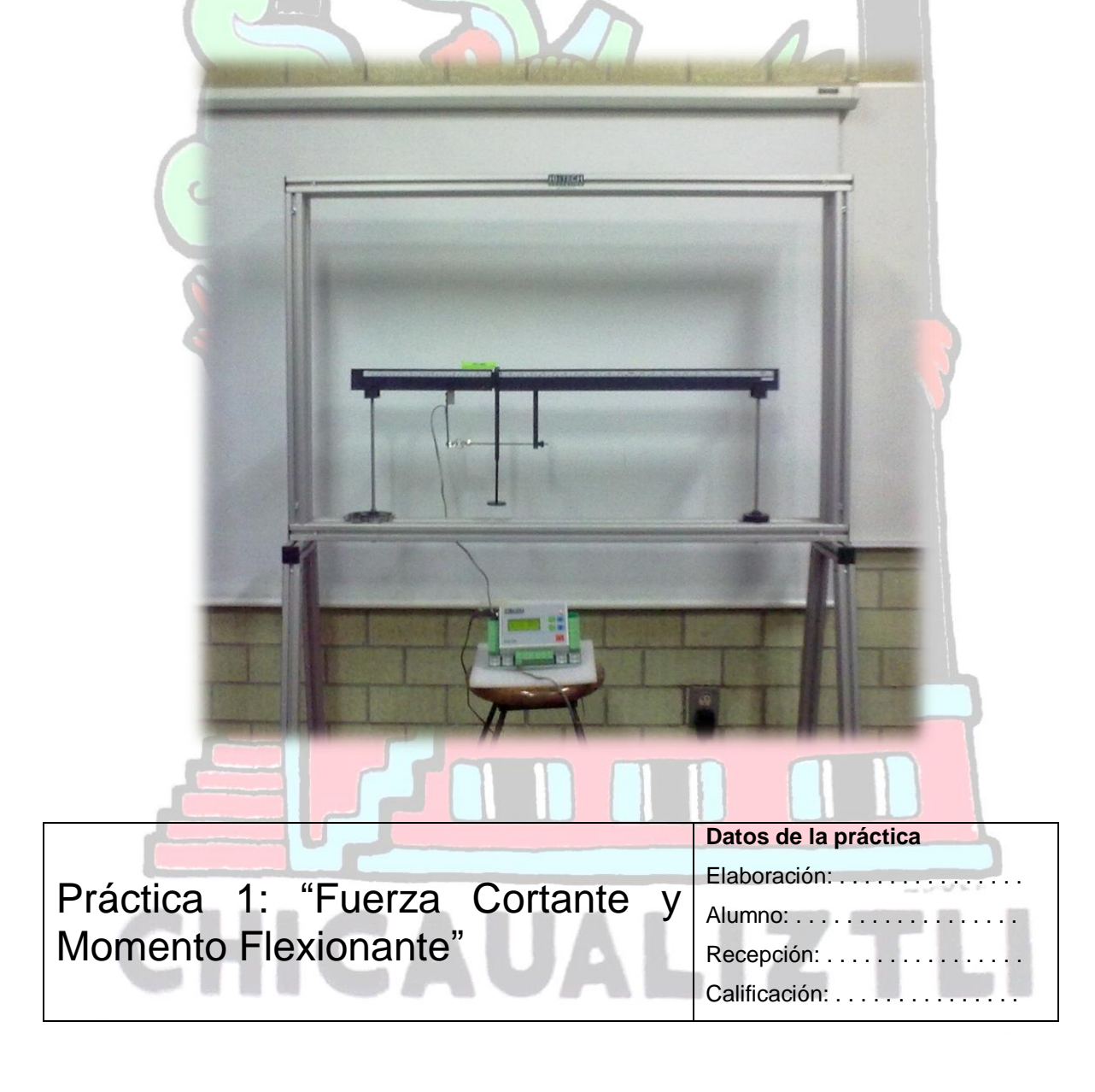

#### *Objetivos:*

Al término de la práctica, el alumno:

- Entiende los fenómenos de fuerza cortante y momento.
- Entiende la distribución de las fuerzas de tensión y compresión producidas por el momento flexionante en vigas distinto material y distinta forma.
- Comparará los resultados teóricos con los experimentales y calculará su variación.

### *Normas de seguridad:*

- Trabajar dentro del área delimitada por la línea de seguridad.
- Mantener disciplina dentro de las instalaciones.
- Acatar instrucciones de parte del personal del laboratorio.

## *Equipo de seguridad:*

Bata.

#### *Investigación previa:*

Estudia y realiza un resumen de los siguientes temas:

- Definición de Fuerza Cortante.
- Definición de Momento Flexionante.

# CHICAUALIZTI

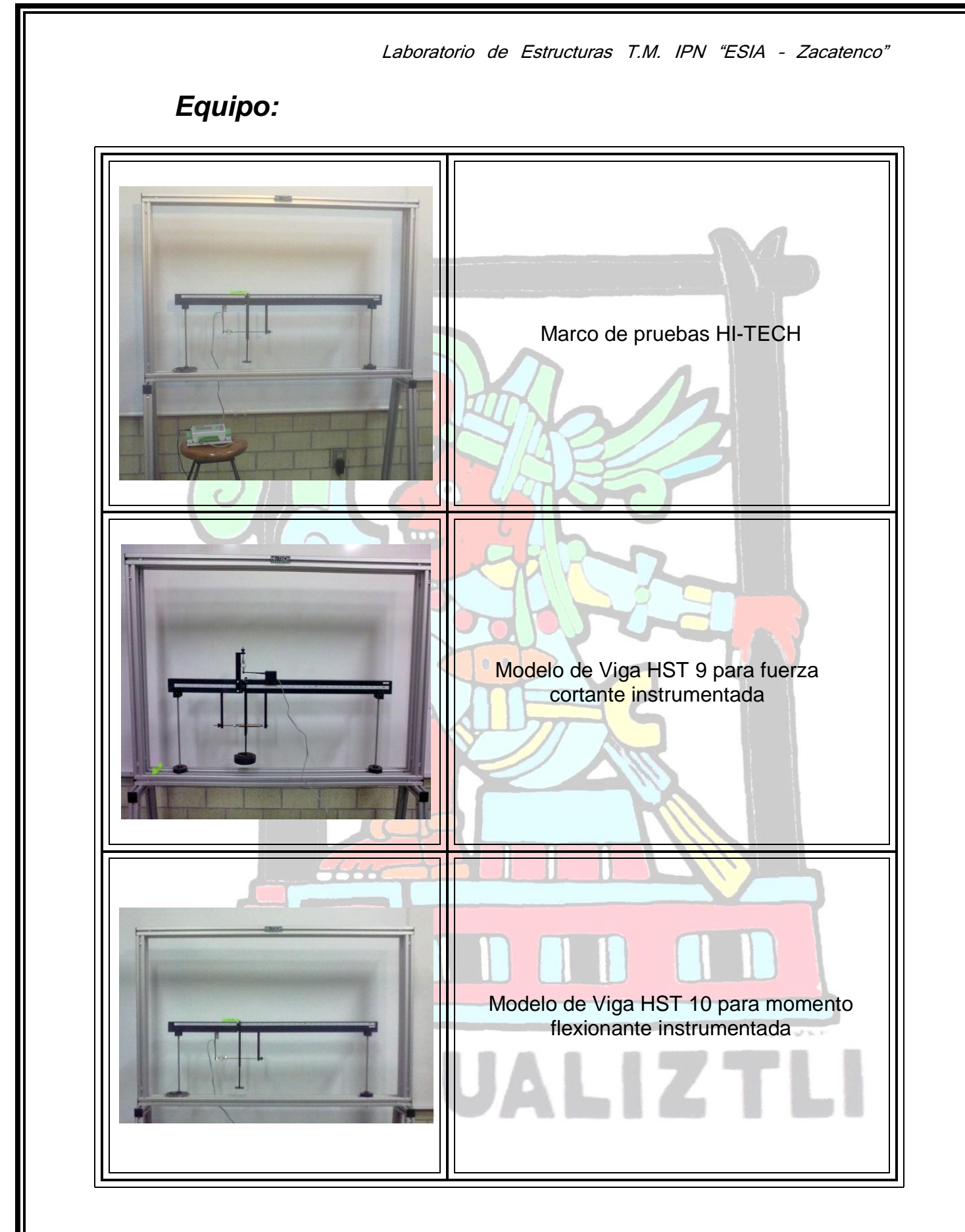

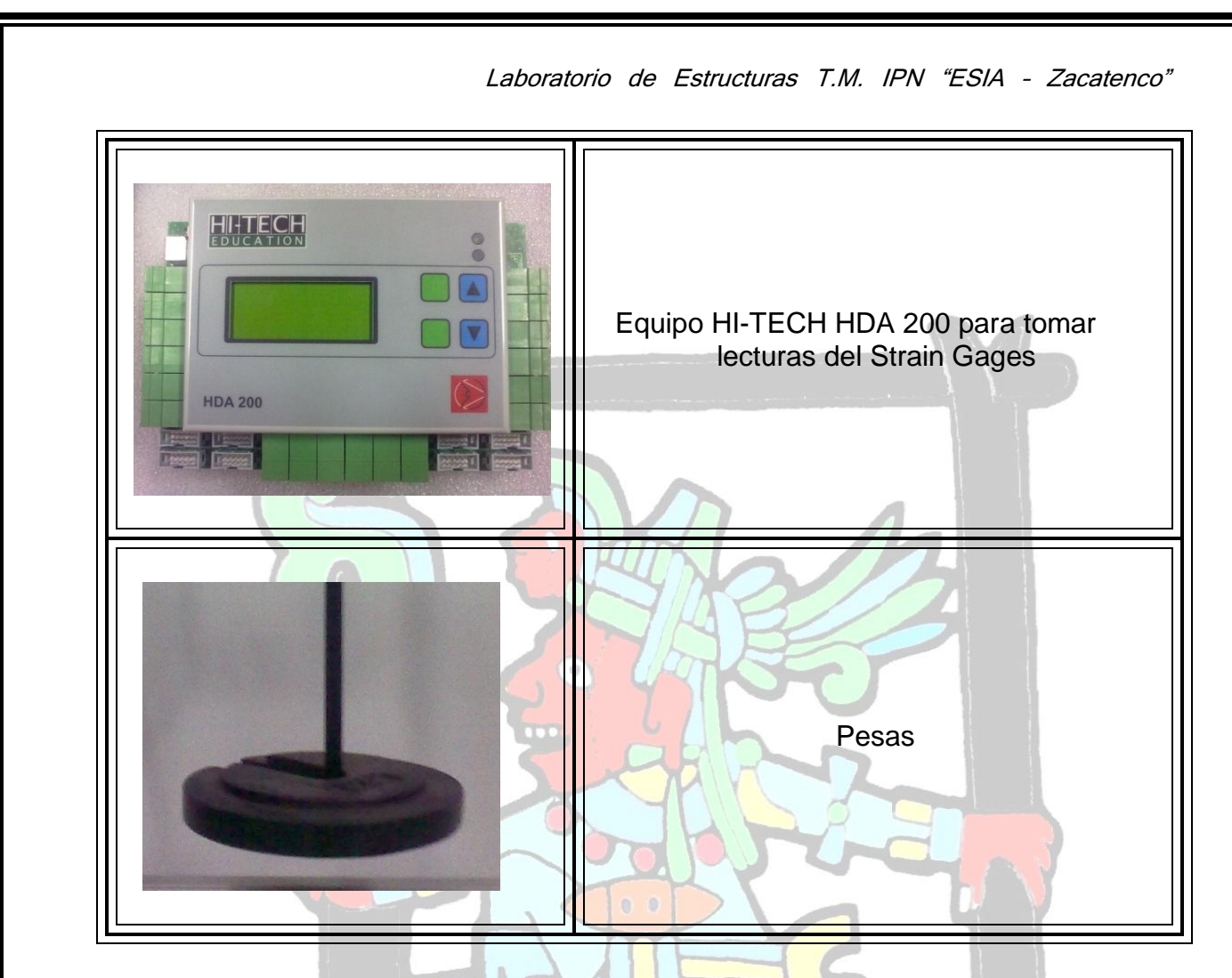

#### *Introducción.*

Cuando una viga se carga con fuerzas o pares, en el interior de la viga aparecen esfuerzos y deformaciones. Para determinarlos, debemos encontrar primero las fuerzas internas y los pares internos que actúan sobre las secciones transversales de la viga.

Para ilustrar como se encuentran estas fuerzas internas, consideremos una viga en voladizo (AB) cargada con una fuerza P en su extremo libre (Fig.).

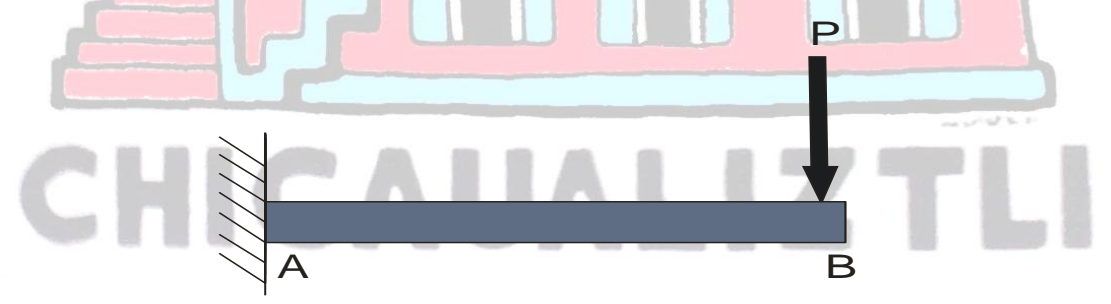

Cortamos a través de la viga una sección transversal (MN) localizada a una distancia X del extremo libre y aislamos la parte izquierda de la viga como cuerpo libre. El cuerpo libre se mantiene en equilibrio sobre la fuerza P y los esfuerzos que actúan sobre la sección transversal cortada. Estos esfuerzos representan la acción de la parte derecha de la viga sobre la parte izquierda. En esta etapa del análisis no conocemos la distribución de los esfuerzos que actúan sobre la sección transversal; todo lo que sabemos es que la resultante de esfuerzos debe ser tal que mantenga el equilibrio del cuerpo libre.

De la estática, sabemos que la resultante de los esfuerzos que actúan sobre la sección transversal pueden reducirse a una fuerza cortante (V) y a un momento flexionante (M). Puesto que la carga P es transversal al eje de la viga, no existe ninguna fuerza axial en la sección transversal. La fuerza cortante y el momento flexionante actúan en el plano de la viga; es decir, el vector para la fuerza cortante se encuentra en el plano de la figura y el vector para el momento es perpendicular al plano de la figura.

Las fuerzas cortantes y los momentos flexionantes, al igual que las fuerzas axiales en barras y los pares internos de torsión en ejes o flechas, son resultantes de los esfuerzos distribuidos sobre la sección transversal; por tanto, estas cantidades se conocen en forma genérica como resultantes de esfuerzos.

Las resultantes de esfuerzo en vigas estáticamente determinadas pueden calcularse a partir de ecuaciones de equilibrio. En el caso de la viga en voladizo de la figura, usamos el diagrama de cuerpo libre de la figura. Al sumar fuerzas en dirección vertical y tomar momentos respecto a la sección cortada, obtenemos:

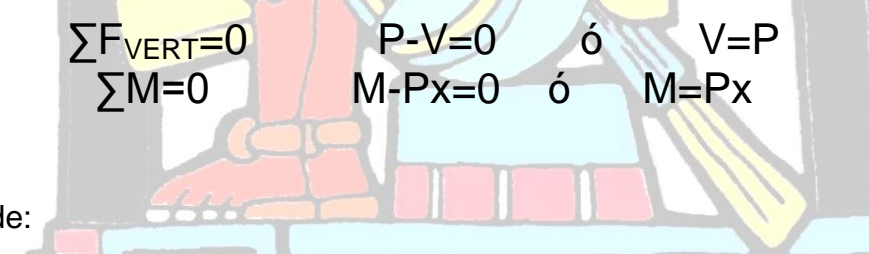

Donde:

X= distancia desde el extremos libre de la viga hasta la sección transversal donde se va a determinar V y M.

Entonces, con el uso de un diagrama de cuerpo libre y de dos ecuaciones de equilibrio, podemos calcular sin dificultad la fuerza cortante y momento flexionante.

Un diagrama de fuerzas cortantes o un diagrama de momentos flexionantes es una grafica que muestra la magnitud de la fuerza cortante o momento flexionante a lo largo de la viga.

#### *Desarrollo: FUERZA CORTANTE.*

1.- Nivele la viga en la condición "sin carga" empleando para ello la tuerca de ajuste que regula la tensión en el resorte para nivelar la parte corta de la viga, para la parte larga se utiliza la tuerca de ajuste que se encuentra sobre la viga en cantiléver. La referencia es el nivel de burbuja que se monta sobre la viga en el orden anterior para comprobar el nivel. Después de nivelar con el ajustador vertical, se vuelve a comprobar el nivel de la viga corta, en caso de haberse desnivelado, se repite el procedimiento hasta que quede bien nivelado todo el sistema.

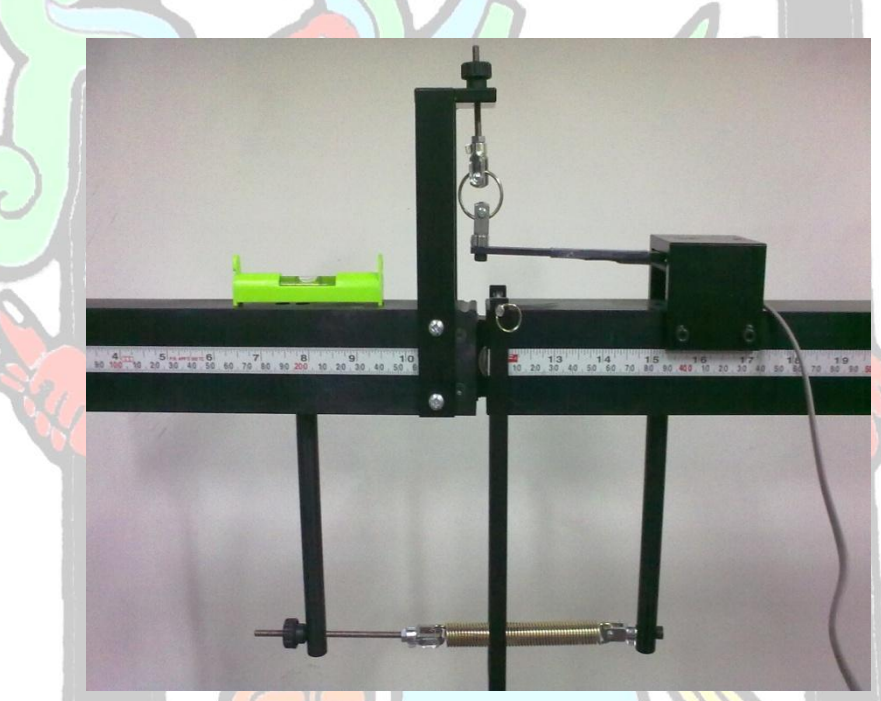

2.- Plantee las cargas que van a ser aplicadas al sistema, midiendo las distancias a los apoyos para poder resolver isostáticamente y dibuje un diagrama de la viga con objeto de calcular las reacciones de la misma, así como su diagrama de fuerza cortante cuando esta esté cargada.

3.- Instale el equipo HDA-200 como se muestra a continuación:

a) Monte el equipo en una superficie al alcance de la conexión del Strain Gages y conecte de manera que el cable de color negro quede en la entrada superior y el de color rojo en la inferior como se muestra en la imagen.

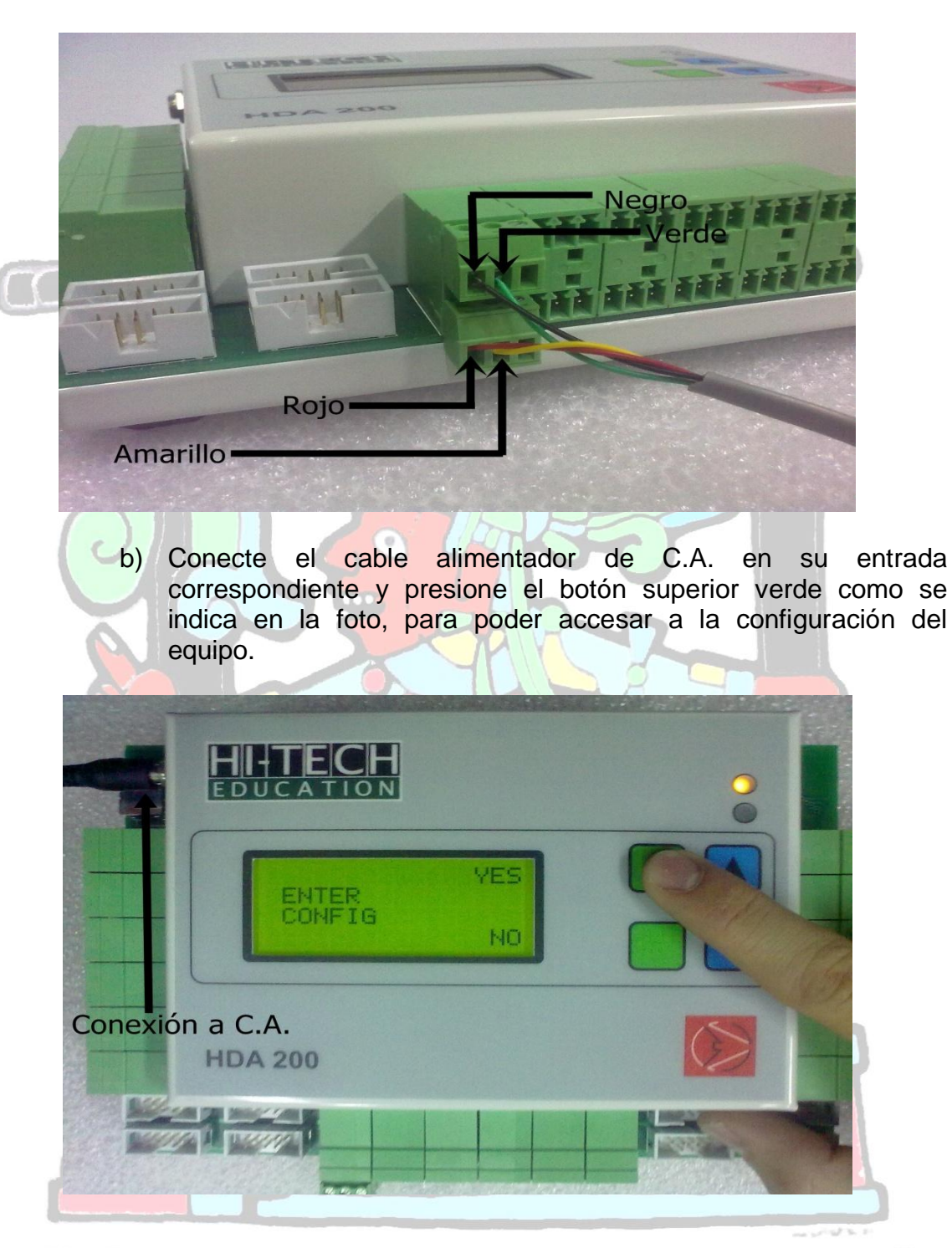

**CHICAUALIZT** 

c) Teclee la contraseña de acceso al sistema del equipo para poder ajustar los valores del Gage Factor (Los botones de color azul ajustan el valor y el botón verde inferior confirma lo seleccionado).

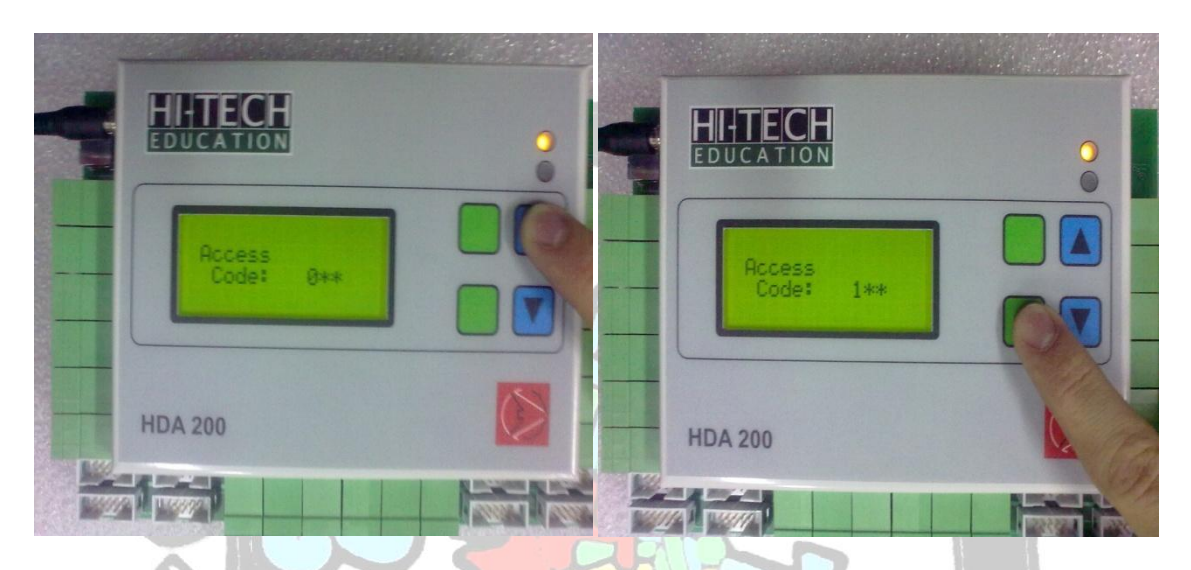

d) Después de seleccionar la contraseña, aparecerá una pantalla con los valores, los cuales se tendrán que ajustar como aparece en la siguiente imagen para que las mediciones sean correctas (en esta sección, el botón verde inferior cambia la fila de la pantalla, los azules ajustan los factores y el verde superior confirma la selección):

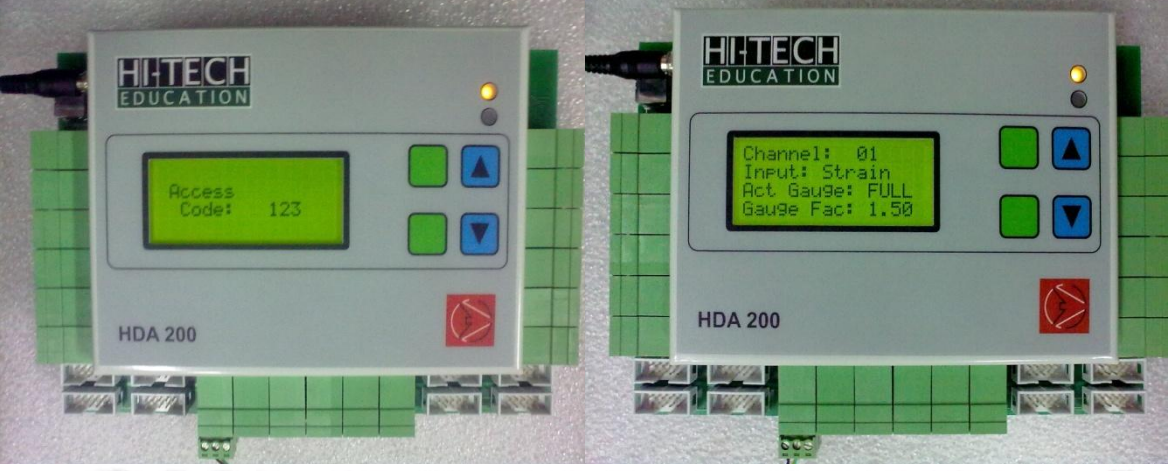

e) Ya que es confirmada la selección de factores, los cuales deben quedar como se muestra en la siguiente foto, se procede a aceptar dicha elección con el botón verde superior, a lo cual aparecerá una pantalla con el modo de lectura, la cual en nuestro caso será Local:

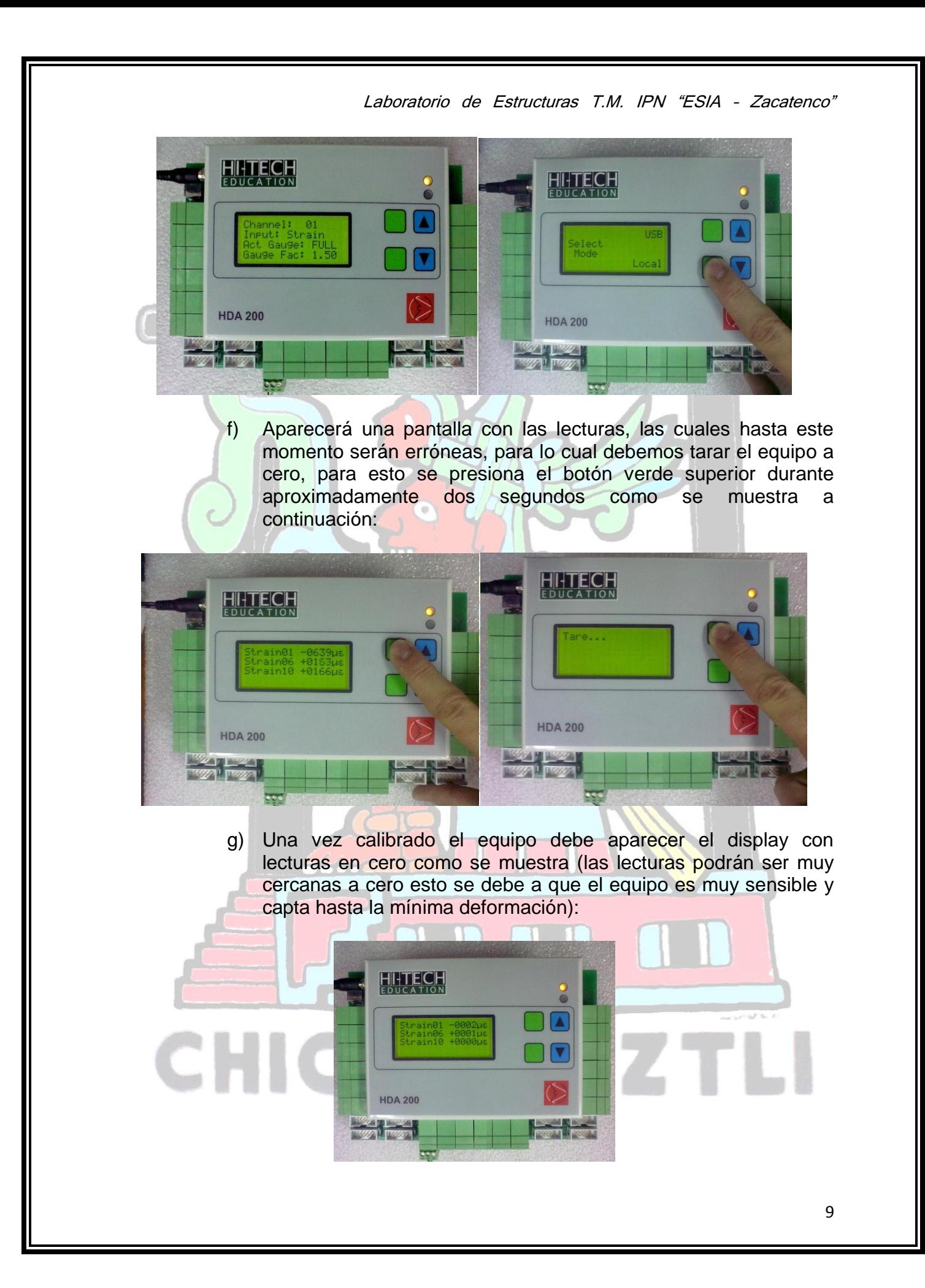

h) Una vez realizados estos pasos el equipo está listo para utilizarse, mientras más repeticiones de carga el sistema se ajusta provocando que las lecturas sean cada vez más precisas.

3.- Se aplican las cargas al sistema y se lee la deformación unitaria en el display en la fila que dice: "Strain01".

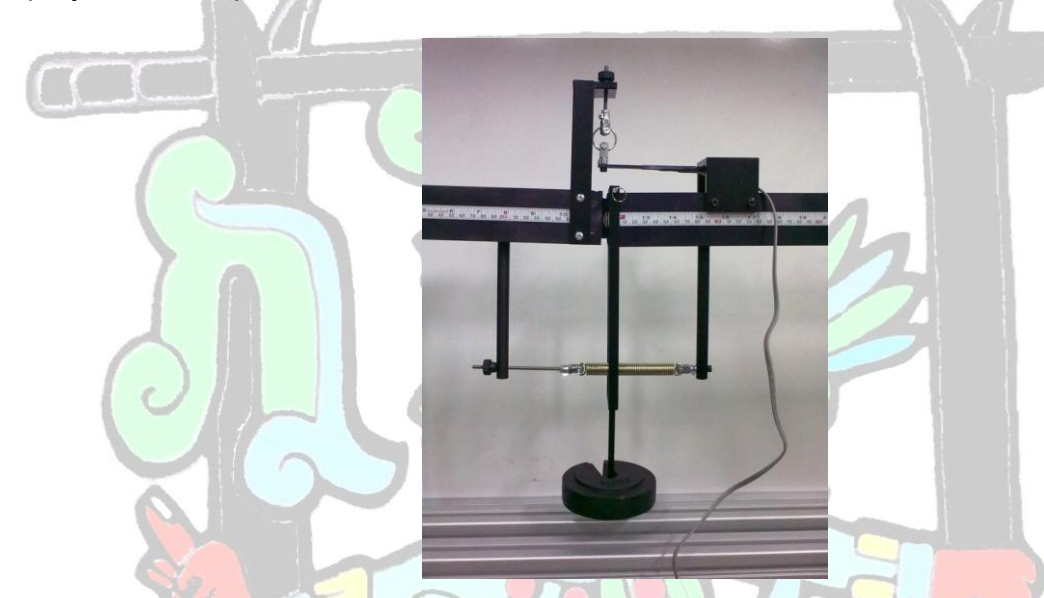

4.- Con el dato obtenido en el paso anterior y con los de la sección de la viga, los cuales son:

 $E=70,000 \text{ N/mm}^2$ b=9.5mm  $d = 3.1$ mm  $L=47$ mm  $y=**d**/2=1.55$ mm

Obtenemos el valor de Inercia, l=b.d<sup>3</sup>/12

5.- Aplicando la siguiente formula, obtenemos la Fuerza Cortante:

 $P =$ 

5.- Comparece el valor teórico de fuerza cortante en la sección estudiada con el valor experimental. Obténgase el porcentaje de error por medio de la expresión:

 $E * \varepsilon * I$  $L * y$ 

$$
\% error = \frac{Vteor - V \exp}{Vteor} x100
$$

En caso de rebasar el 5%, se deberá repetir el experimento.

#### **MOMENTO FLEXIONANTE.**

Antes de realizar el experimento en sí se deberá hacer una explicación al grupo sobre la forma en que aplica el momento flexionante sobre la sección interna de una viga, haciendo hincapié en que siempre se aplica por medio de un par de fuerzas. Se procederá a explicar dicho par de fuerzas para una viga armadura, una viga de concreto armado y una viga de material homogéneo. A continuación se explicará que el experimento de la viga estudiada. Para ello síganse los siguientes pasos.

1.- Nivele la viga en la condición "sin carga" empleando para ello las tuercas de ajuste que regulan la tensión. La referencia es el nivel de burbuja que se monta sobre la viga.

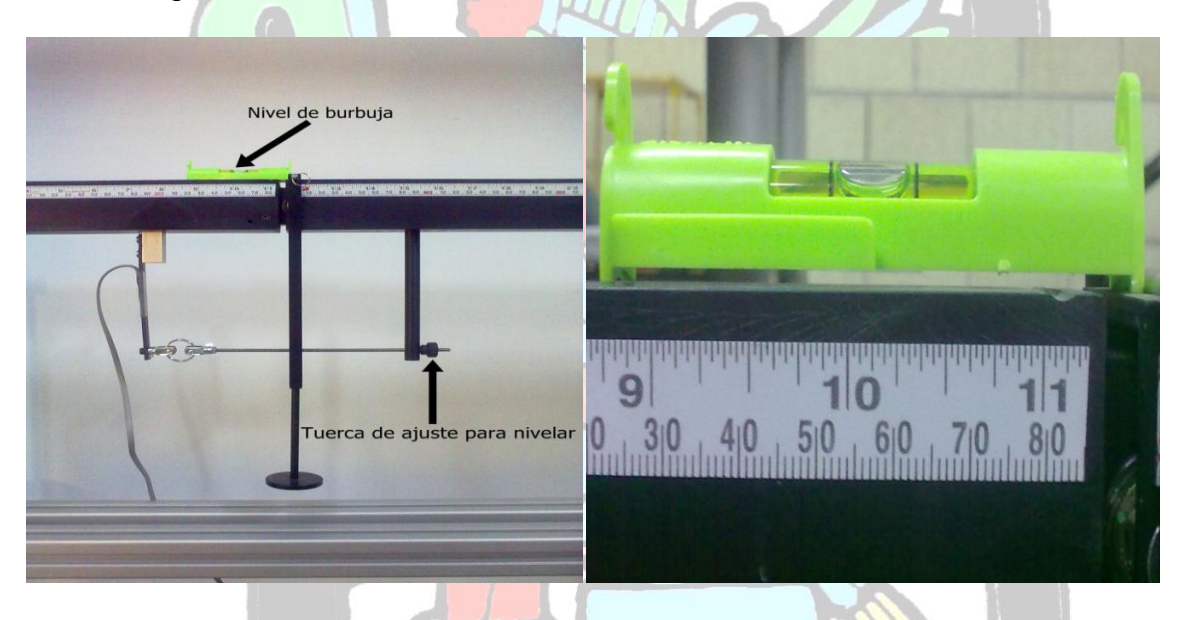

2.- Plantee las cargas que van a ser aplicadas al sistema, midiendo las distancias a los apoyos para poder resolver isostáticamente y dibuje un diagrama de la viga con objeto de calcular las reacciones de la misma, así como su diagrama de fuerza cortante cuando esta esté cargada.

3.- Instale el equipo HDA-200 como se muestra a continuación:

a) Monte el equipo en una superficie al alcance de la conexión del Strain Gages y conecte de manera que el cable de color negro quede en la entrada superior y el de color rojo en la inferior como se muestra en la imagen.

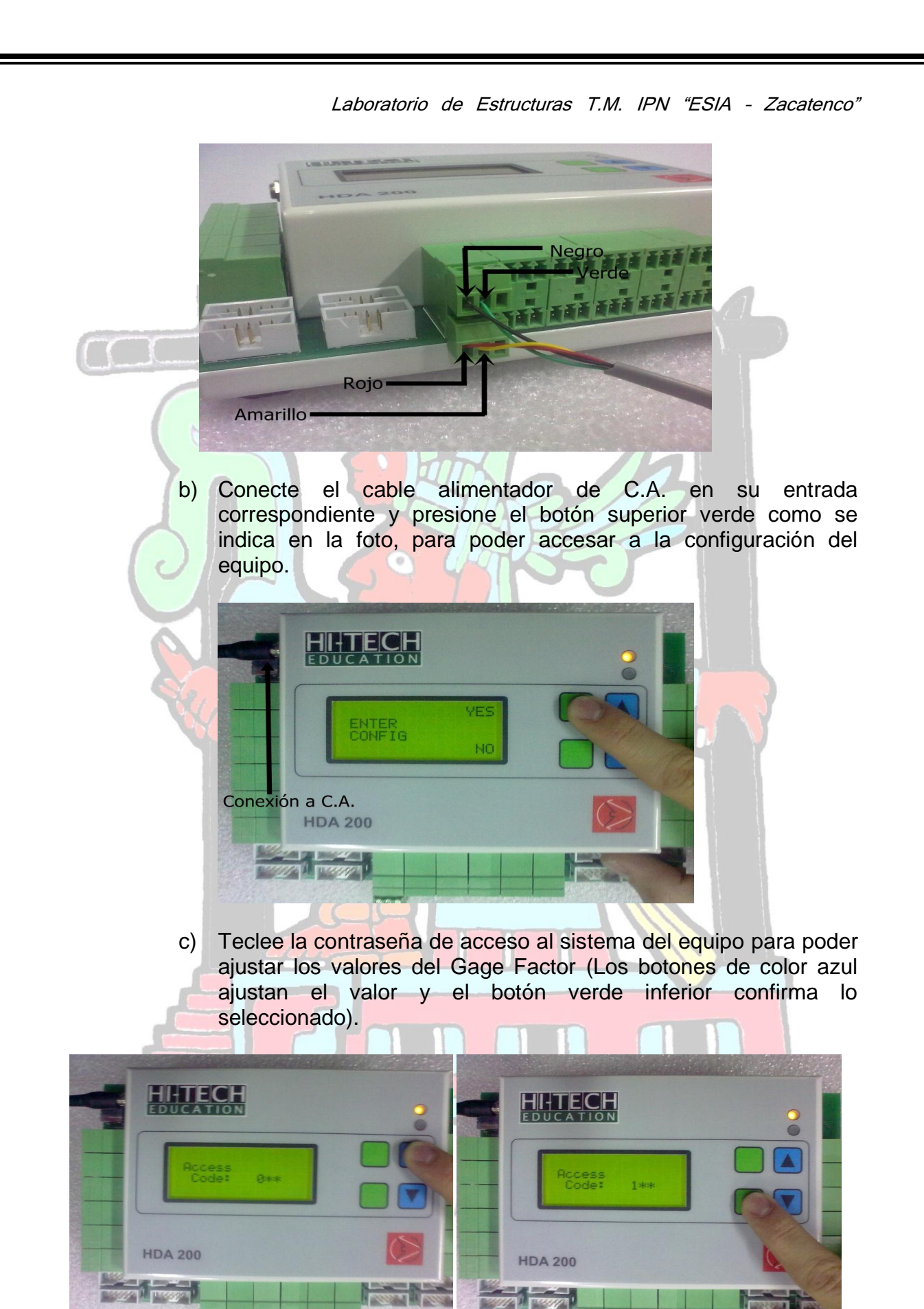

d) Después de seleccionar la contraseña, aparecerá una pantalla con los valores, los cuales se tendrán que ajustar como aparece en la siguiente imagen para que las mediciones sean correctas (en esta sección, el botón verde inferior cambia la fila de la pantalla, los azules ajustan los factores y el verde superior confirma la selección):

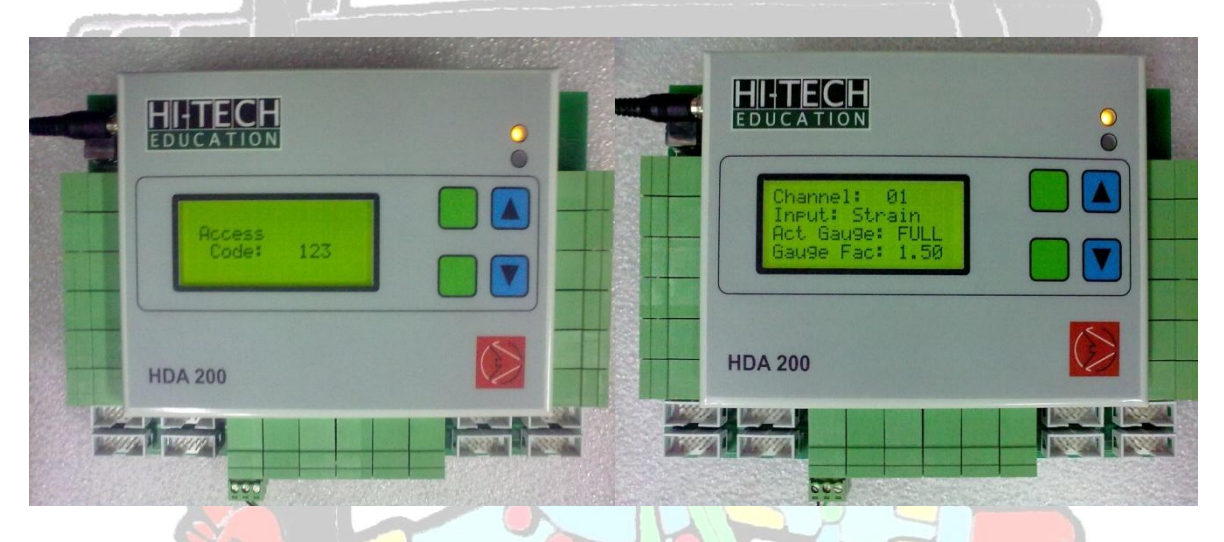

e) Ya que es confirmada la selección de factores, los cuales deben quedar como se muestra en la siguiente foto, se procede a aceptar dicha elección con el botón verde superior, a lo cual aparecerá una pantalla con el modo de lectura, la cual en nuestro caso será Local:

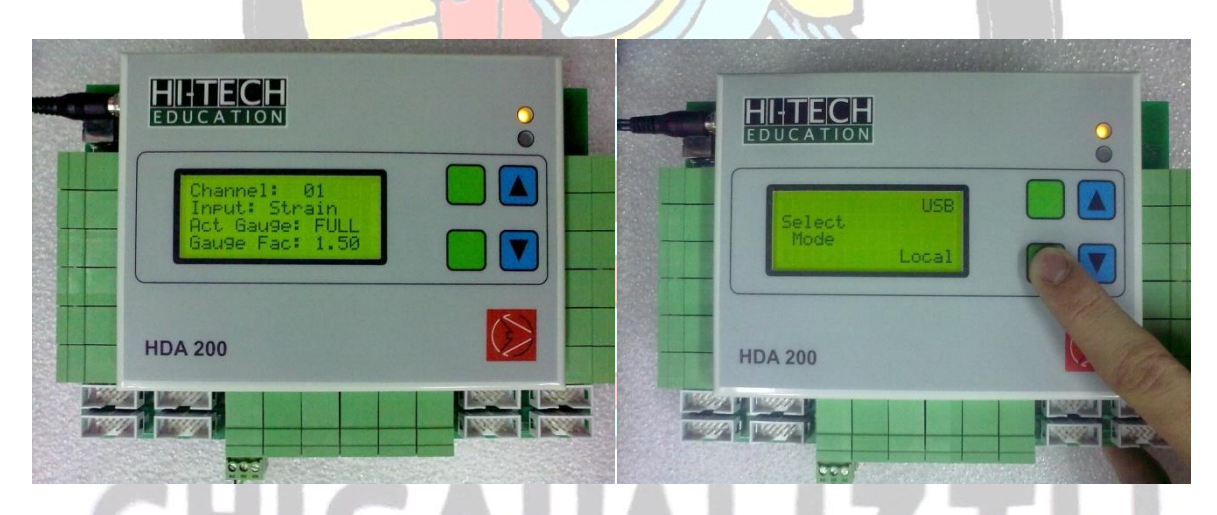

f) Aparecerá una pantalla con las lecturas, las cuales hasta este momento serán erróneas, para lo cual debemos tarar el equipo a cero, para esto se presiona el botón verde superior durante aproximadamente dos segundos como se muestra a continuación:

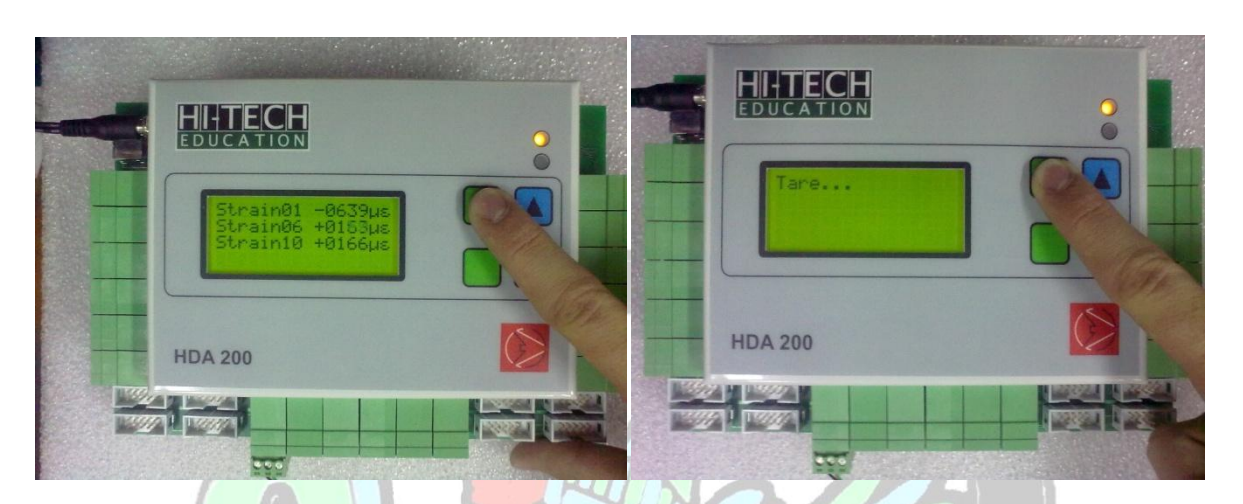

g) Una vez calibrado el equipo debe aparecer el display con lecturas en cero como se muestra (las lecturas podrán ser muy cercanas a cero esto se debe a que el equipo es muy sensible y capta hasta la mínima deformación):

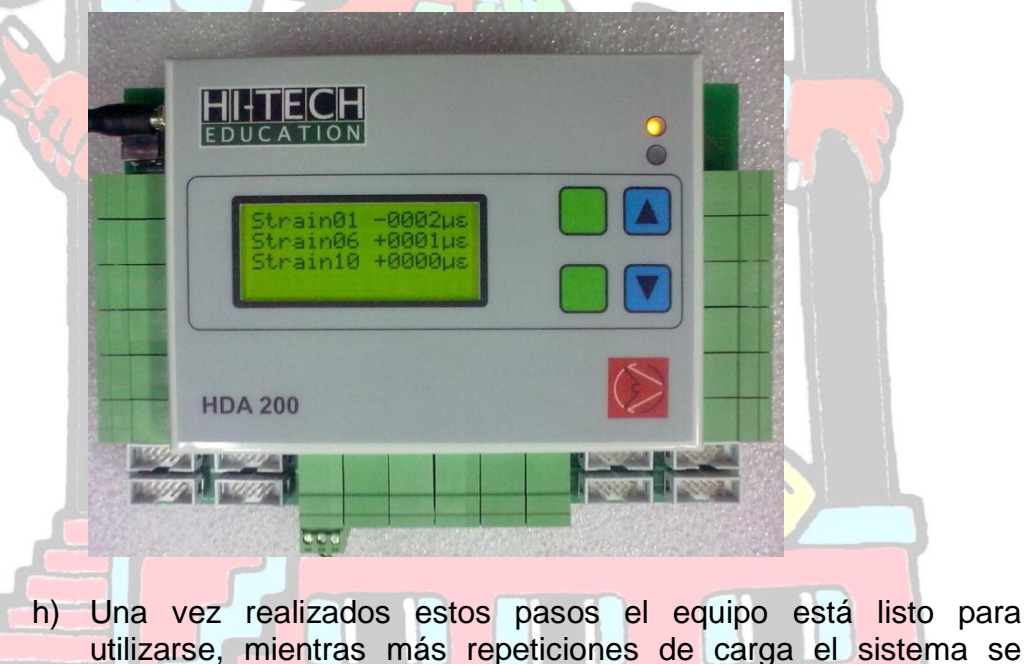

ajusta provocando que las lecturas sean cada vez más precisas.

3.- Se aplican las cargas, se vuelve a renivelar el sistema y se lee la deformación unitaria en el display en la fila que dice: "Strain01", apuntamos este valor el cuál será "ε" y está dado a la x10<sup>-6</sup>.

Laboratorio de Estructuras T.M. IPN "ESIA – Zacatenco" Lectura correcta  $-0004us$ .n06 ain10 -0000us **HDA 200** 

4.- Con el dato obtenido en el paso anterior y con los de la sección de la viga, los cuales son:

 $E=70,000 N/mm^2$ b=9.5mm  $d=3.1$ mm  $L=47$ mm  $y=**d**/2=1.55mm$ 

Obtenemos el valor de Inercia, I=b.d<sup>3</sup>/12

5.- Aplicando la siguiente formula, obtenemos la Fuerza que provoca el momento:

> $E * \varepsilon * I$  $L * y$

 $P =$ 

6.- Aplique la expresión M=P\*L (Momento= P\*Longitud del brazo de palanca) para el cálculo del momento flexionante. Donde: L=150mm

7.- Compárese este valor con el teórico. Obténgase el porcentaje de error por medio de la expresión.

$$
\% error = \frac{Mteor - M \exp}{Mteor} x100
$$

En caso de rebasar el 5% se deberá repetir el experimento.

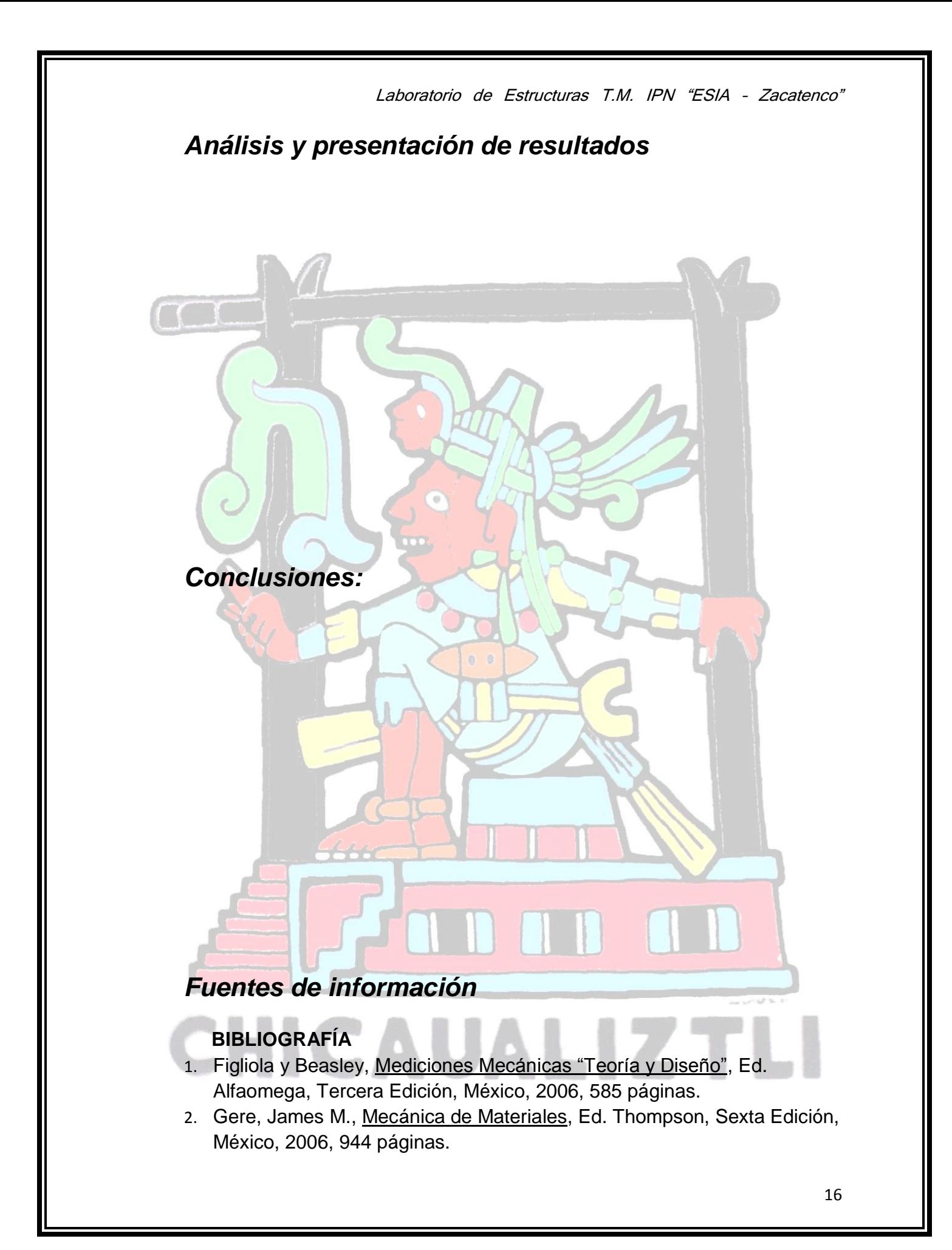

Laboratorio de Estructuras T.M. IPN "ESIA – Zacatenco" *Prácticas del Laboratorio de Estructuras de la ESIA-Zacatenco T.M.* PRESIDENTE DE ACADEMIA *Ing. Alfredo Páez Robles.* JEFE DEL LABORATORIO DE ESTRUCTURAS *Ing. José Eduardo Gutiérrez Martínez.* JEFE DE ASIGNATURA DE ESTRUCTURAS ISOSTÁTICAS *Ing. Miriam Medrano Cruz.* COLABORACIÓN EN LA REDACCIÓN Alumno de Servicio Social *Hiram Campos Tumalán.*CHICAUALIZTLI